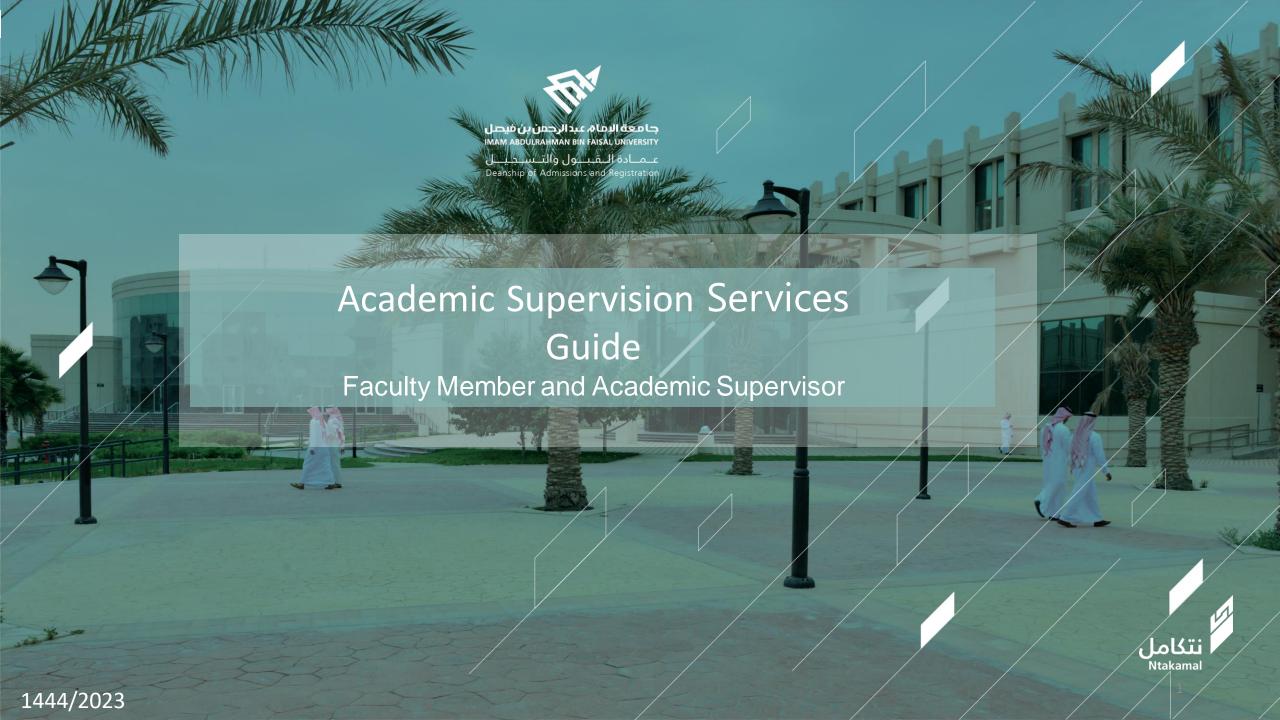

Enter and update supervision hours

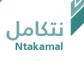

The (academic supervision) hours and office address can be entered in the Academic Supervision System so that students can contact the supervisor by following these steps:

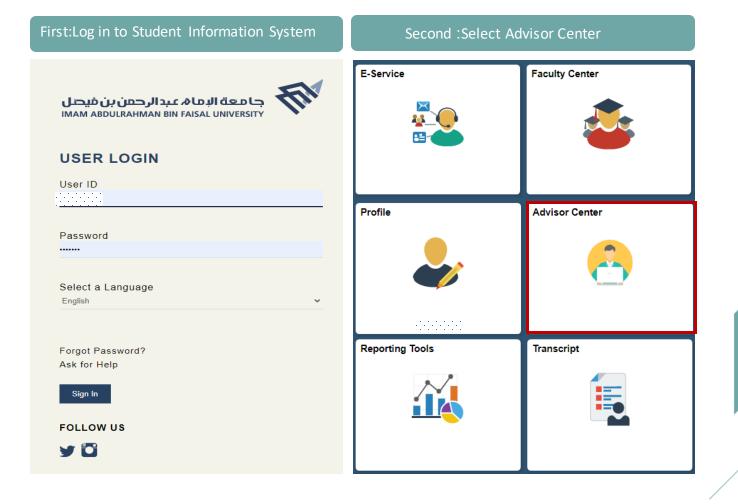

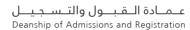

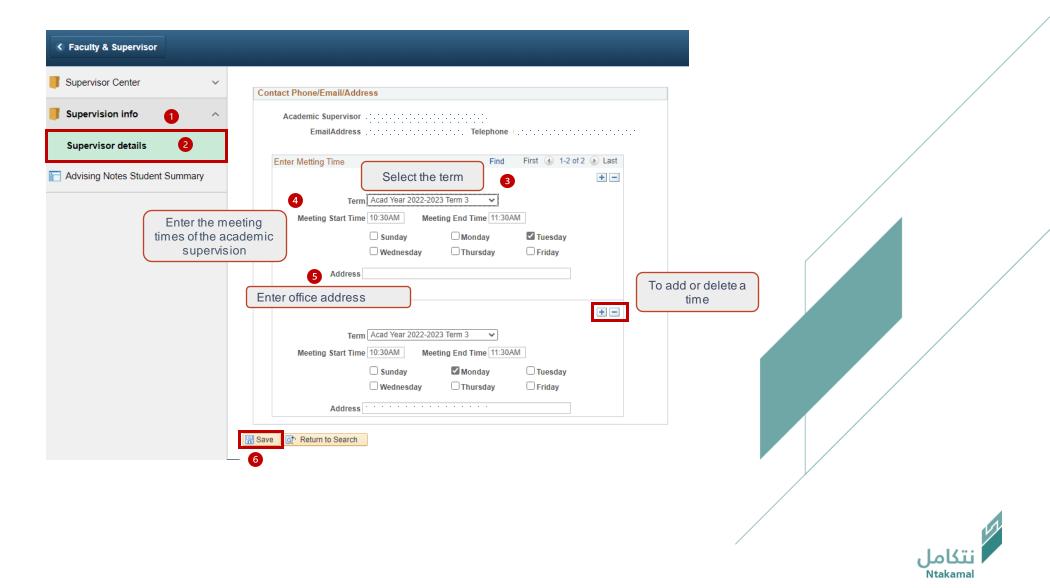

## Supervisors' information (e-mail-contact numbers) can be updated by following the steps below:

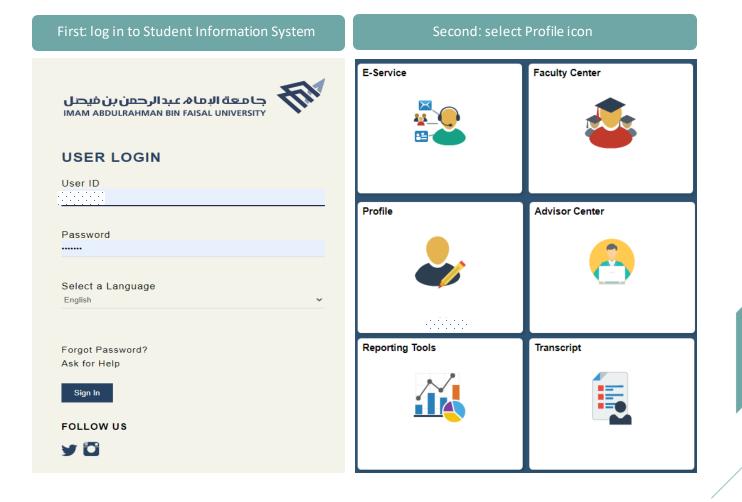

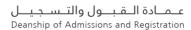

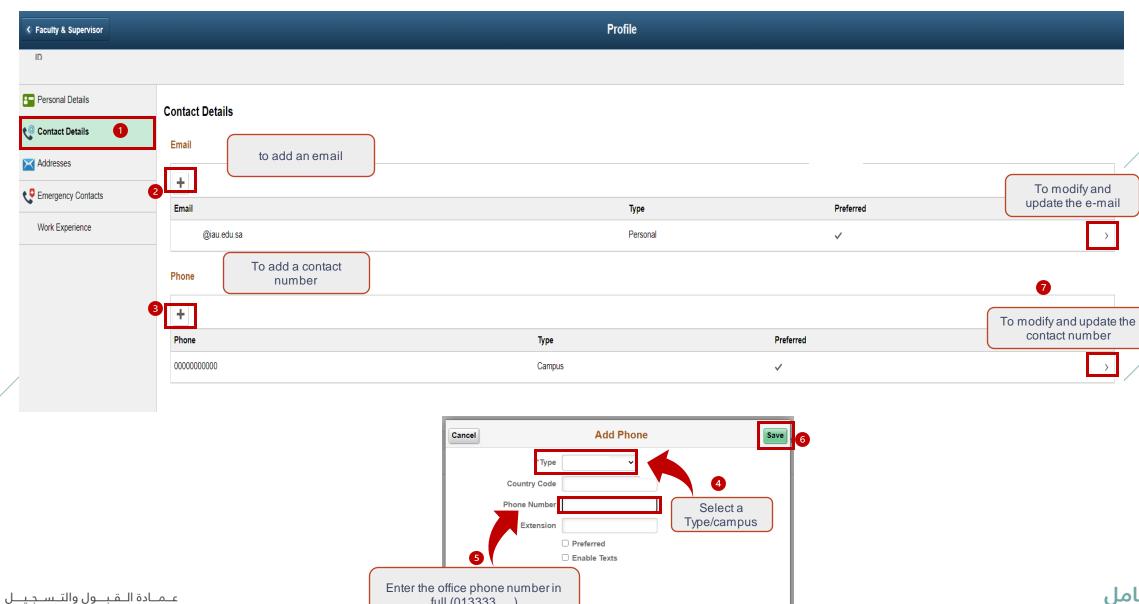

full (013333.....)

Deanship of Admissions and Registration

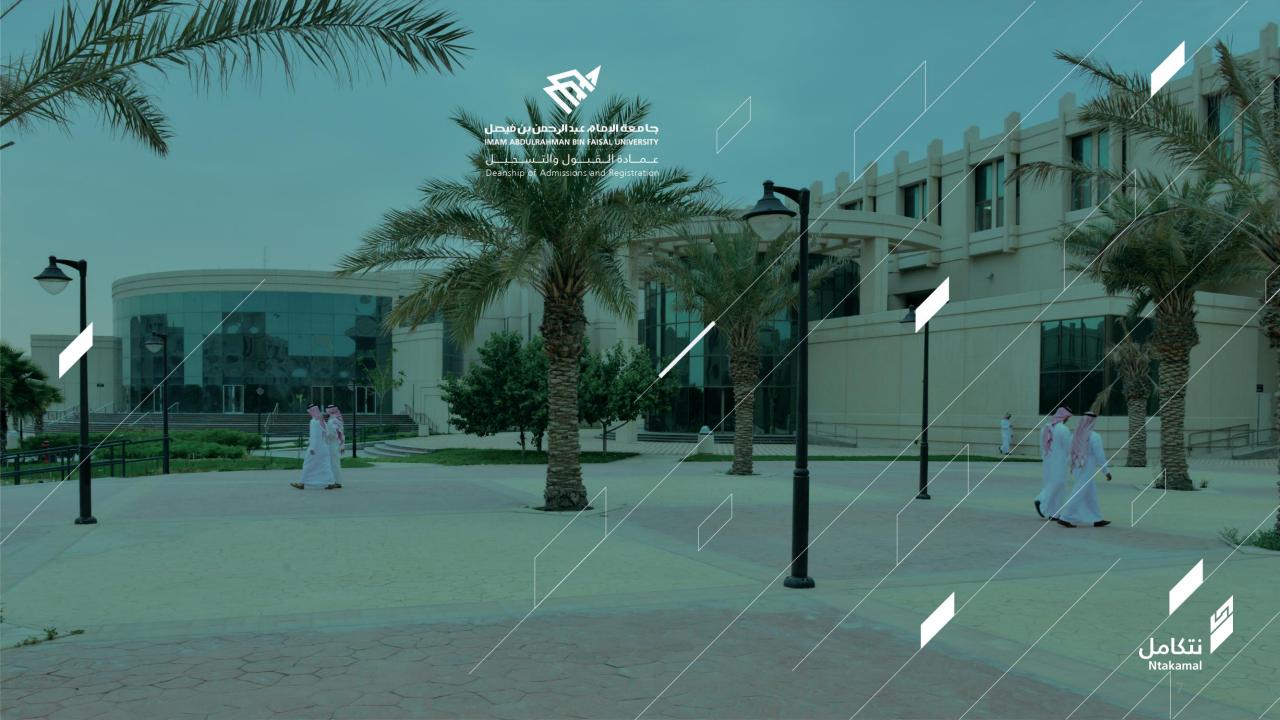